**2020**

# **PHYSICS (General)**

**Paper Code : VII - A & B**

## **(New Syllabus)**

Full Marks : 60 Time : Three Hours

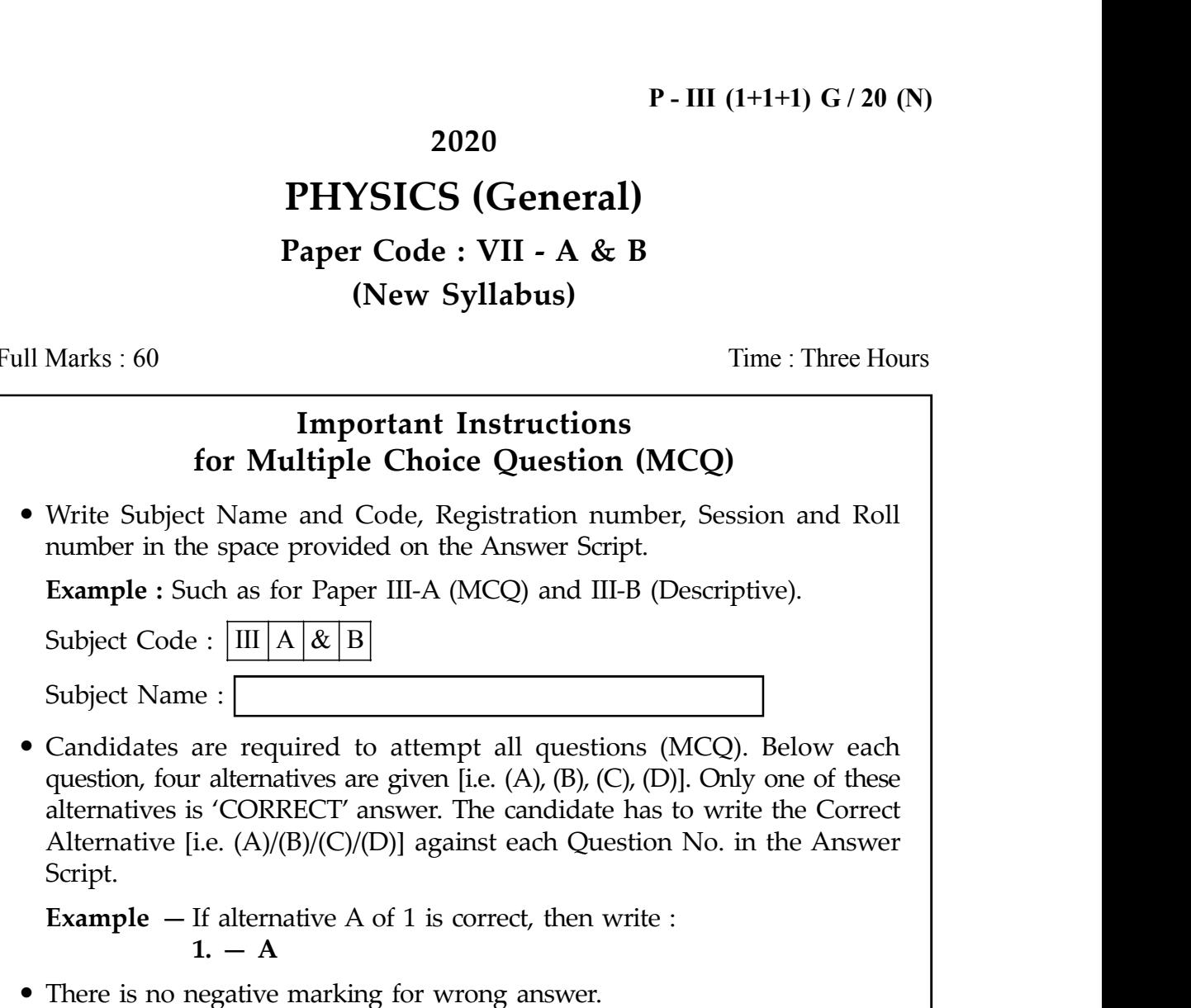

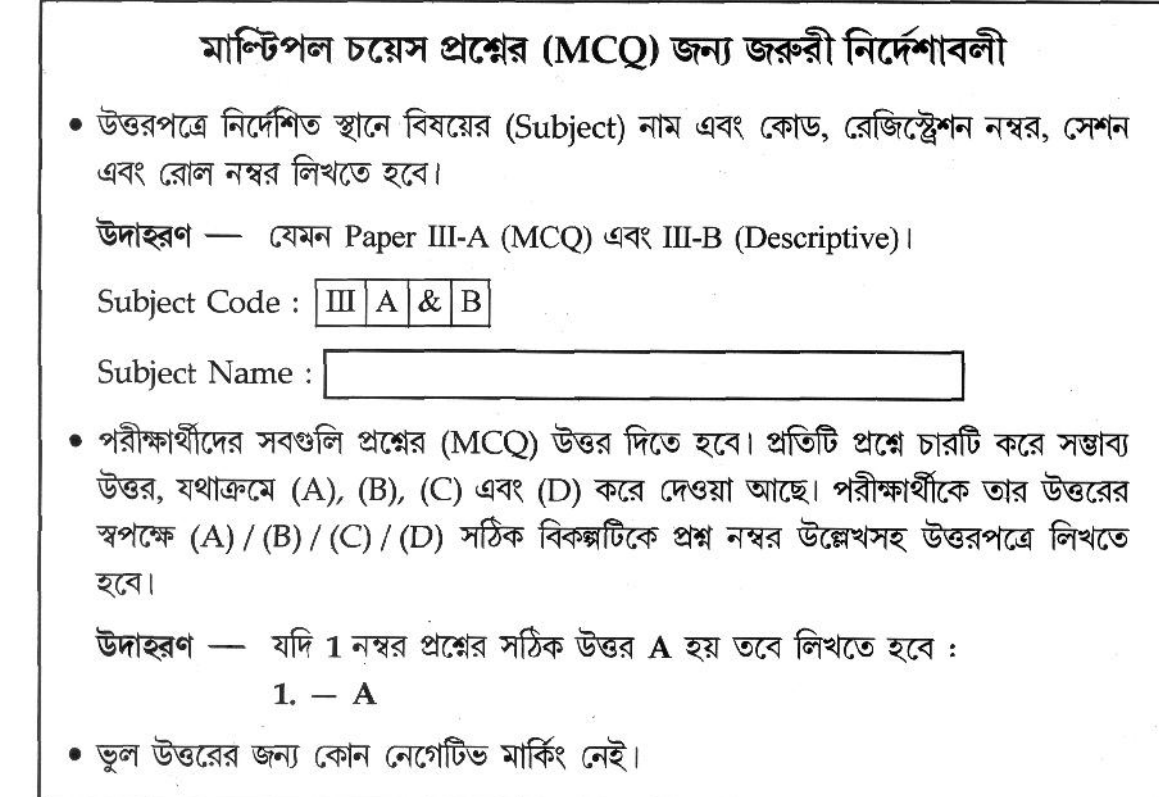

### **Paper Code : VII - A**

Full Marks : 20 Time : Thirty Minutes

Choose the correct answer.

Each question carries 4 marks.

- 1. Geothermal energy and hydroelectric power are
	- (A) Both examples of non conventional Energy
	- (B) Both examples of conventional Energy
	- (C) Geothermal is conventional but hydroelectric is nonconventional
	- (D) Geothermal is nonconventional but hydroelectric is conventional
- $1.$  ভূতাপ শক্তি এবং জলবিদ্যৎ শক্তি হল  $-$ 
	- $(A)$  দটিই অপ্ৰচলিত শক্তির উদাহরণ
	- (B) দটিই প্রচলিত শক্তির উদাহরণ
	- $(C)$  ভূতাপ শক্তি প্ৰচলিত এবং জলবিদ্যৎ শক্তি অপ্ৰচলিত
	- (D) ভূতাপ শক্তি অপ্ৰচলিত এবং জলবিদ্যুৎ শক্তি প্ৰচলিত
- 2. Basic SR gate can be constructed using
	- (A) AND gates or OR gates
	- (B) XOR or XNOR gates
	- (C) NOR or NAND gates
	- (D) None of the above
- 2. সাধারণ SR গেট তৈরি করা যেতে পারে  $-$ 
	- $(A)$   $AND$  গেট এবং  $OR$  গেট এর সমন্বয়ে
	- $(B)$   $XOR$  গেট এবং  $XNOR$  গেট এর সমন্বয়ে
	- (C)  $NOR$  গেট এবং  $NAND$  গেট এর সমন্বয়ে
	- $(D)$  কোনোটিই নয়

*Turn Over*

- 3. How many inputs are there in half adder
	- $(A)$  3
	- $(B)$  4
	- $(C)$  2
	- $(D)$  5
- $3.$  একটি অর্ধ যোগক-এর ইনপুট-এর সংখ্যা  $-$ 
	- $(A)$  3
	- $(B)$  4
	- $(C)$  2
	- $(D)$  5
- 4. Which header file should be included in C program for addition operations -
	- $(A)$  conio.h
	- (B) stdio.h
	- $(C)$  math.h
	- (D) none of the above
- 4. কোনো একটি C প্রোগ্রাম এ যোগ করার জন্য নিচের যে হেডার ফাইলটি অন্তর্ভুক্ত করতে হবে, তা হল  $-$ 
	- $(A)$  conio.h
	- (B) stdio.h
	- $(C)$  math.h
	- (D) কোনোটিই নয়

Turn Over

- 5. Which of these can be used to measure low pressure in vacuum system?
	- (A) Mcleod Gauge
	- (B) Pirani Gauge
	- (C) Penning Gauge
	- (D) All of the above
- 5. শূন্য মাধ্যমে নিম্নচাপ মাপার জন্য নীচের কোনটি ব্যবহার করা যেতে পারে?
	- (A) ম্যাকলিওড গেজ
	- (B) পিরানি গেজ
	- (C) পেনিং গেজ
	- (D) উপরের সবকটি

Turn Over

#### **2020**

# **PHYSICS (General) Paper Code : VII - B (New Syllabus)**

Full Marks : 40 Time : Two Hours Thirty Minutes

*The figures in the margin indicate full marks.* Answer any *four* questions.

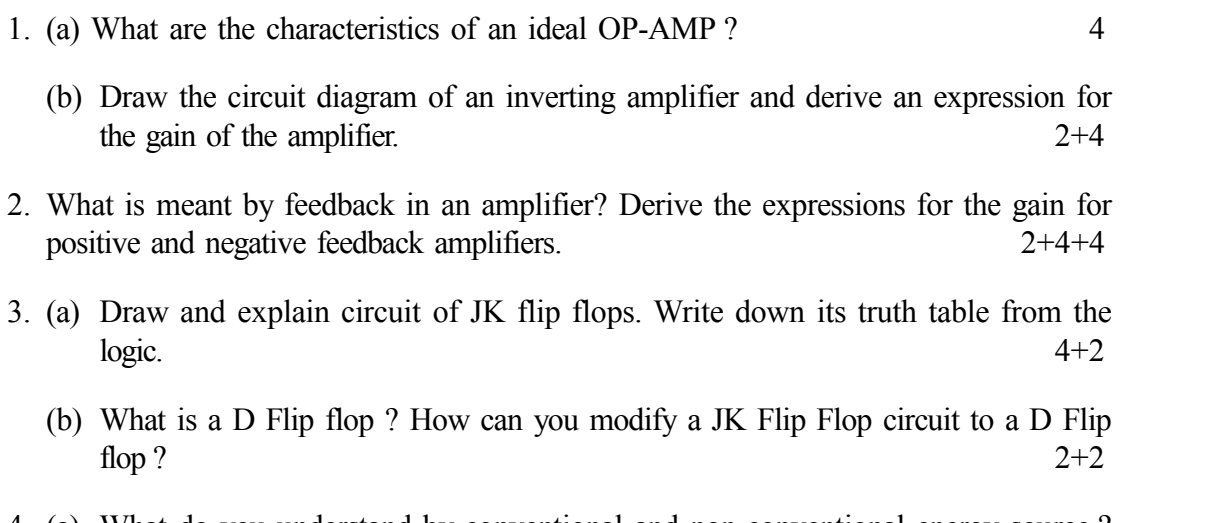

4. (a) What do you understand by conventional and non-conventional energy source ? Give examples. 5

- (b) What is a Solar Cell? Discuss the construction of solar cell. 2+3
- 5. (a) Draw the indicator diagram of an Otto Cycle and a Carnot Cycle. 3+3
	- (b) Find the expression for thermal efficiency of an Otto Cycle. 4
- 6. What do you understand by Modulation and Demodulation? Why are these important for radio wave communication? Explain different types of modulation. 4+2+4

### 7. (a) What is a MODEM? Discuss its uses?  $1+2$

(b) What do you mean by cladding and core of an optical fibre? What are the advantages of optical fibre over a coaxial cable in respect of transmission of a signal?  $4+3$ 

*Turn Over*

 $(6)$ 

### 8. Write down the uses of the following statements in C-programming.

- $(i)$  main()
- (ii) stdio.h
- $(iii)$  if...else
- $(iv)$  for
- $(v)$  do...while
- 9. (a) What are the main differences between a compiler and interpreter?  $\overline{3}$ 
	- (b) What do you mean by permanent memory and temporary memory of a computer? What are the different types of permanent memory? Explain your answer.  $3 + 4$
- 10. (a) Write a C program to find the area and volume of a sphere of radius 3 cm. 6
	- (b) What do you mean by an operating system of a computer? Give two examples of operating system.  $\overline{4}$

#### বঙ্গানুবাদ

যে কোনো চারটি প্রশ্নের উত্তর দাও।

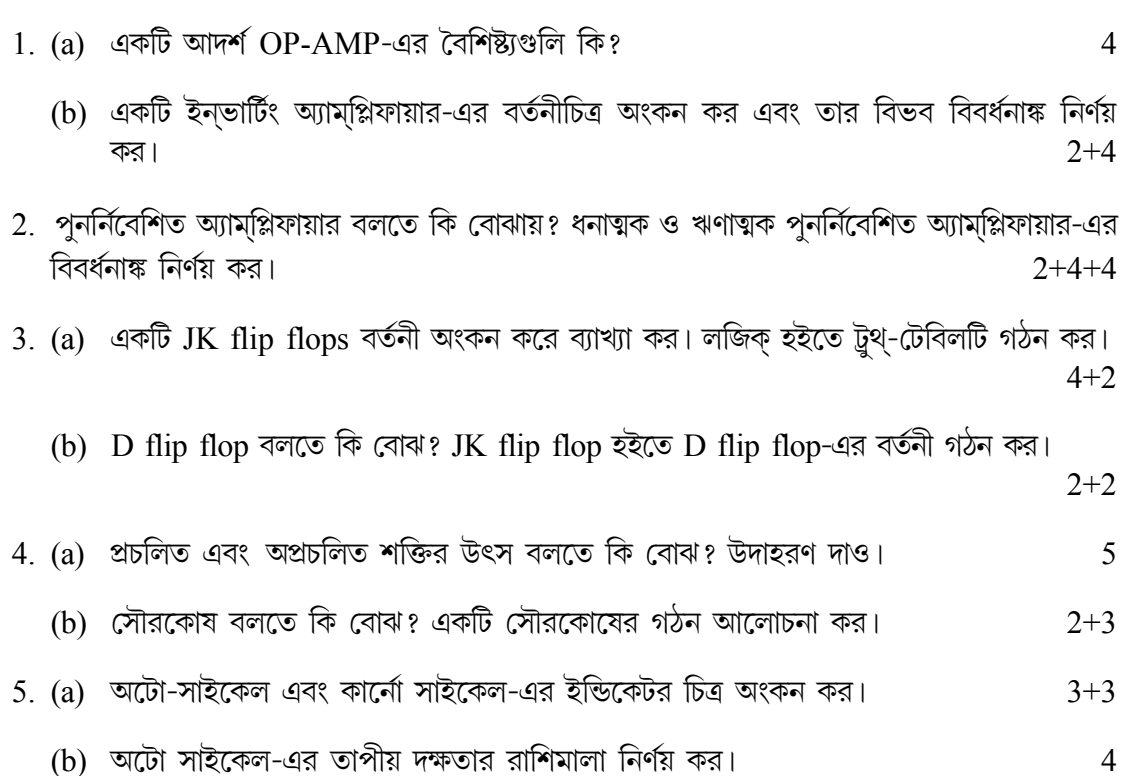

Turn Over

 $(7)$ 

- 6. মড়্যলেশন এবং ডি-মড়্যলেশন বলতে কি বোঝ? রেডিও যোগাযোগ ব্যবস্থায় ইহাদের গুরুত্ব কি? বিভিন্ন ধরনের মড্যলেশনগুলি ব্যাখ্যা কর।  $4 + 2 + 4$ 7. (a) MODEM কি? ইহার ব্যবহার লেখ।  $1+2$ (b) অপ্টিক্যাল ফাইবার-এর ক্ল্যাডিং এবং কোর্ বলতে কি বোঝ? সংকেত প্রেরণের ক্ষেত্রে একটি কো-অ্যাক্সিয়াল তার অপেক্ষা একটি অপ্টিক্যাল ফাইবারের সুবিধা কি কি?  $4 + 3$ 8. নিম্নলিখিত C-প্রোগ্রামিং স্টেট্মেন্ট্গুলির ব্যবহার লেখ। 10  $(i)$  main() (ii) stdio.h
	- (iii) if...else
	- $(iv)$  for
	- $(v)$  do...while
- $9.$  (a) কম্পাইলার এবং ইন্টারপ্রেটার-এর মধ্যে প্রধান পার্থক্যগুলি লেখ।  $\overline{\mathcal{E}}$ 
	- (b) কম্পিউটারের স্থায়ী ও অস্থায়ী মেমরি বলতে কি বোঝ? বিভিন্ন ধরনের স্থায়ী মেমরিগুলি উল্লেখ কর। ব্যাখ্যা কর।  $3 + 4$

 $10.$  (a) একটি  $3c.m.$  ব্যাসার্ধযুক্ত গোলকের আয়তন এবং ক্ষেত্রফল নির্ণয়ের জন্য C-প্রোগ্রাম লেখ। 6

(b) কম্পিউটার অপারেটিং সিস্টেম বলতে কি বোঝ? দুটি অপারেটিং সিস্টেমের উদাহরণ দাও।

 $\overline{4}$